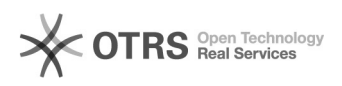

## 000000000000"lst:0" 2024.05.07 03:25:13

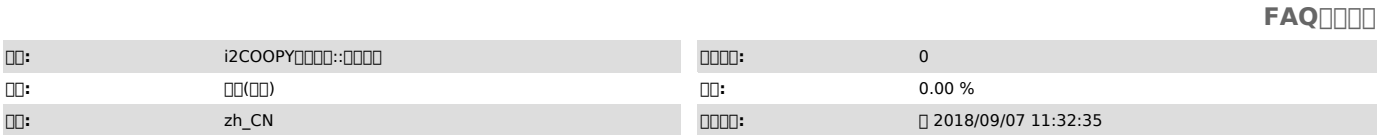

 *()*

lst0

 *()*

## 000000000000000000 lst:0 0000

 *()*

000000

000000000000000000000000000

1 2

00000

10000000000i2000000<br>010Windows

--services.msci2

2Linux ps -ef | grep sdata

node6i2node

service i2node restart

## 2000000000001200000000

1Windows cmdcdi2nodebin Repset.exe -L Debugctl.exe back task i2node

2Linux repset -L debugctl back task

## i2nodecompetentes e contenunto de la construcción de la construcción de la construcción de la construcción de l

300000telnet0000TCP26831,26832,2683300000

Telnet<br>telnet <sub>000</sub>IP 000

oo<br>| aaaaaaaaaaaaaaaaaaaaaaaaaa<br>|